Postgres [Visualize](http://docs.manualsget.com/to.php?q=Postgres Visualize Db Schema) Db Schema >[>>>CLICK](http://docs.manualsget.com/to.php?q=Postgres Visualize Db Schema) HERE<<<

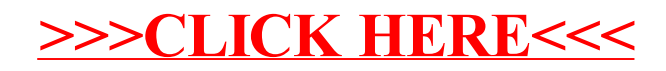